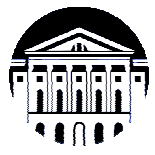

# **МИНИСТЕРСТВО НАУКИ И ВЫСШЕГО ОБРАЗОВАНИЯ РОССИЙСКОЙ ФЕДЕРАЦИИ**

федеральное государственное бюджетное образовательное учреждение

высшего образования

# **«ИРКУТСКИЙ ГОСУДАРСТВЕННЫЙ УНИВЕРСИТЕТ» (ФГБОУ ВО «ИГУ»)**

Институт математики и информационных технологий Кафедра алгебраических и информационных систем

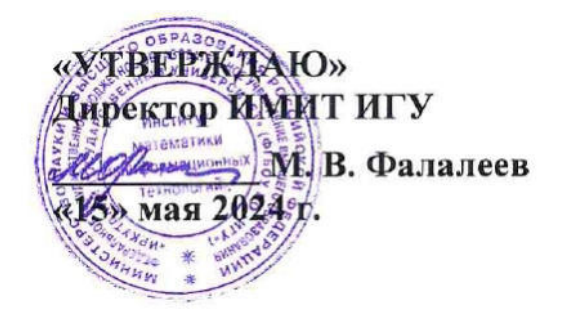

# **Рабочая программа дисциплины (модуля)**

# **Б1.В.17 Разработка веб-приложений**

Направление подготовки 09.03.03 Прикладная информатика

Направленность (профиль) подготовки Проектирование и разработка информационных систем

Квалификация выпускника бакалавр

Форма обучения очная

### 1. **ЦЕЛИ И ЗАДАЧИ ДИСЦИПЛИНЫ**

### **Цель**

Ознакомить студентов с современными технологиями разработки веб-приложений и приемами решения практических задач, сформировать практические умения и навыки проектирования и создания веб-приложений.

### **Задачи**:

- изучение методов и средств проектирования архитектуры веб-приложений и баз данных;
- − освоение технологий разработки веб-приложений;
- − формирование практических навыков применения современных средств для разработки пользовательского интерфейса веб-приложения.

### 2. **МЕСТО ДИСЦИПЛИНЫ В СТРУКТУРЕ ОПОП ВО**

2.1. Учебная дисциплина (модуль) относится к части программы, формируемой участниками образовательных отношений, и изучается на третьем курсе.

2.2. Для изучения данной учебной дисциплины (модуля) необходимы знания, умения и навыки, сформированные дисциплинами: Веб-технологии, Базы данных.

2.3. Перечень последующих учебных дисциплин, для которых необходимы знания, умения и навыки, формируемые данной учебной дисциплиной: Проектирование информационных систем, Веб-программирование на стороне клиента, Научноисследовательская работа, Производственная практика.

### 3. **ТРЕБОВАНИЯ К РЕЗУЛЬТАТАМ ОСВОЕНИЯ ДИСЦИПЛИНЫ**

Процесс освоения дисциплины направлен на формирование компетенций (элементов следующих компетенций) в соответствии с ФГОС ВО по соответствующему направлению подготовки.

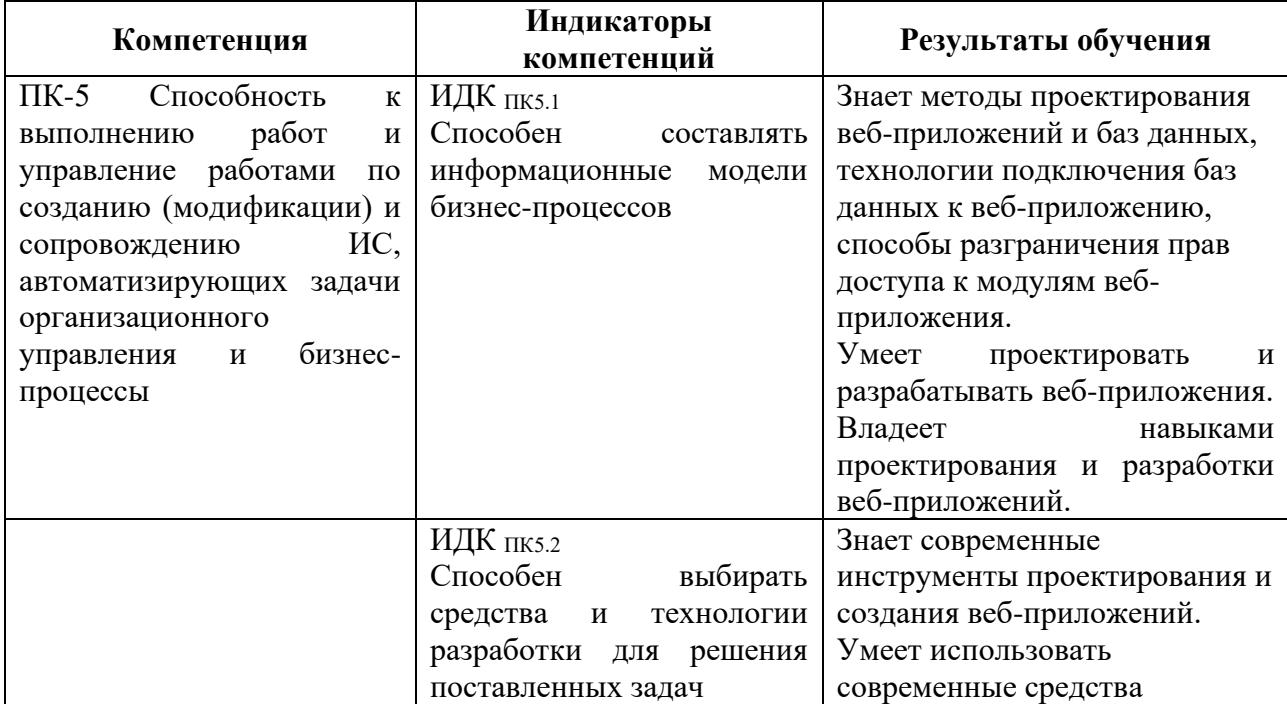

#### **Перечень планируемых результатов обучения по дисциплине (модулю), соотнесенных с индикаторами достижения компетенций**

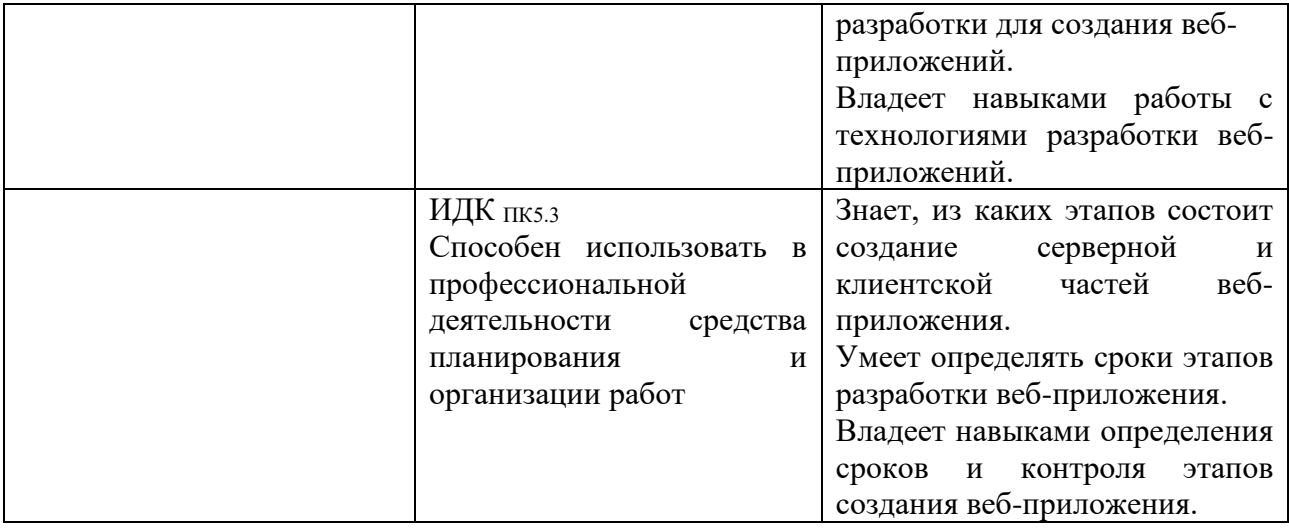

### 4. **СОДЕРЖАНИЕ И СТРУКТУРА ДИСЦИПЛИНЫ**

Объем дисциплины составляет 4 зачетных единиц, 144 часа, практическая подготовка 68 часов. Форма промежуточной аттестации: 5 семестр - зачет c оценкой.

#### **4.1. СОДЕРЖАНИЕ ДИСЦИПЛИНЫ, СТРУКТУРИРОВАННОЕ ПО ТЕМАМ, C УКАЗАНИЕМ ВИДОВ УЧЕБНЫХ ЗАНЯТИЙ И ОТВЕДЕННОГО НА НИХ КОЛИЧЕСТВА АКАДЕМИЧЕСКИХ ЧАСОВ**

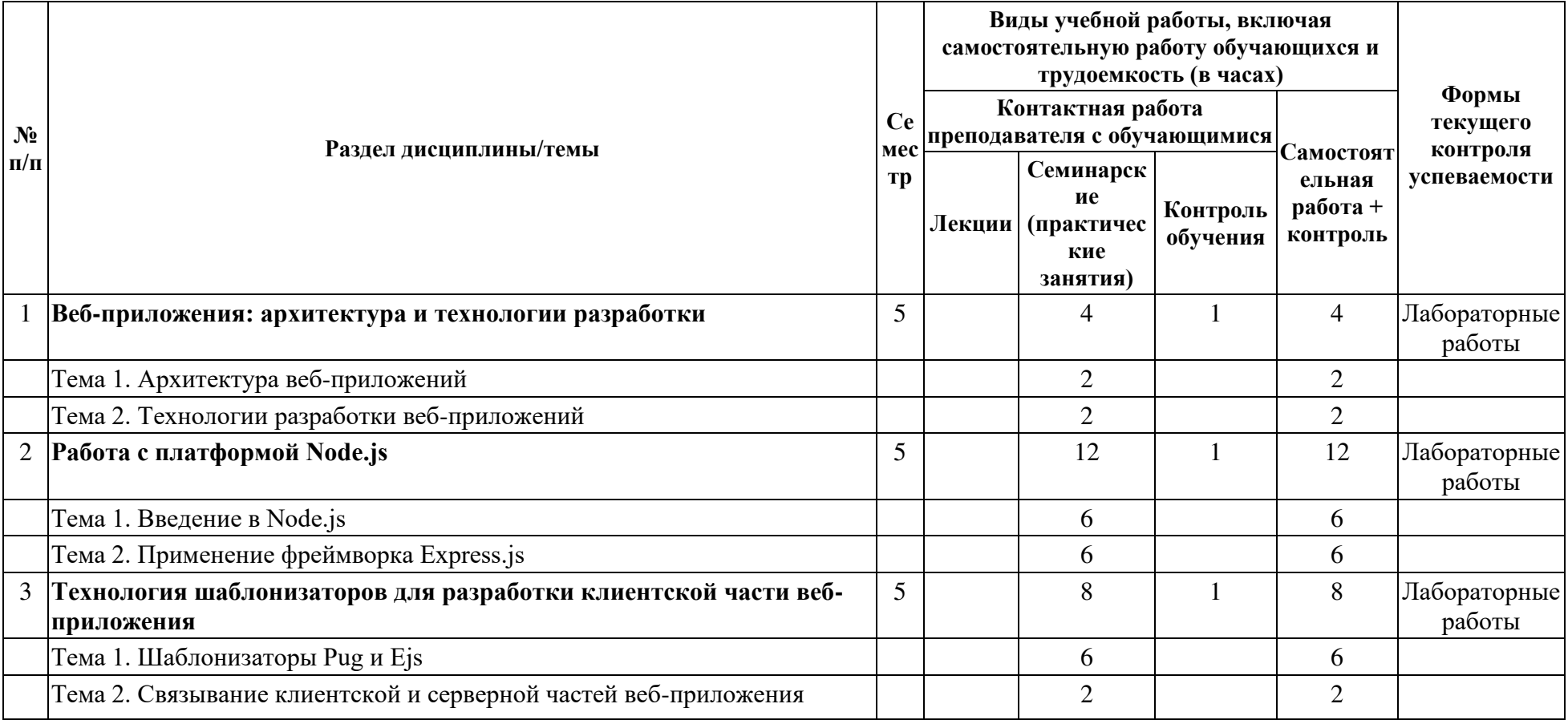

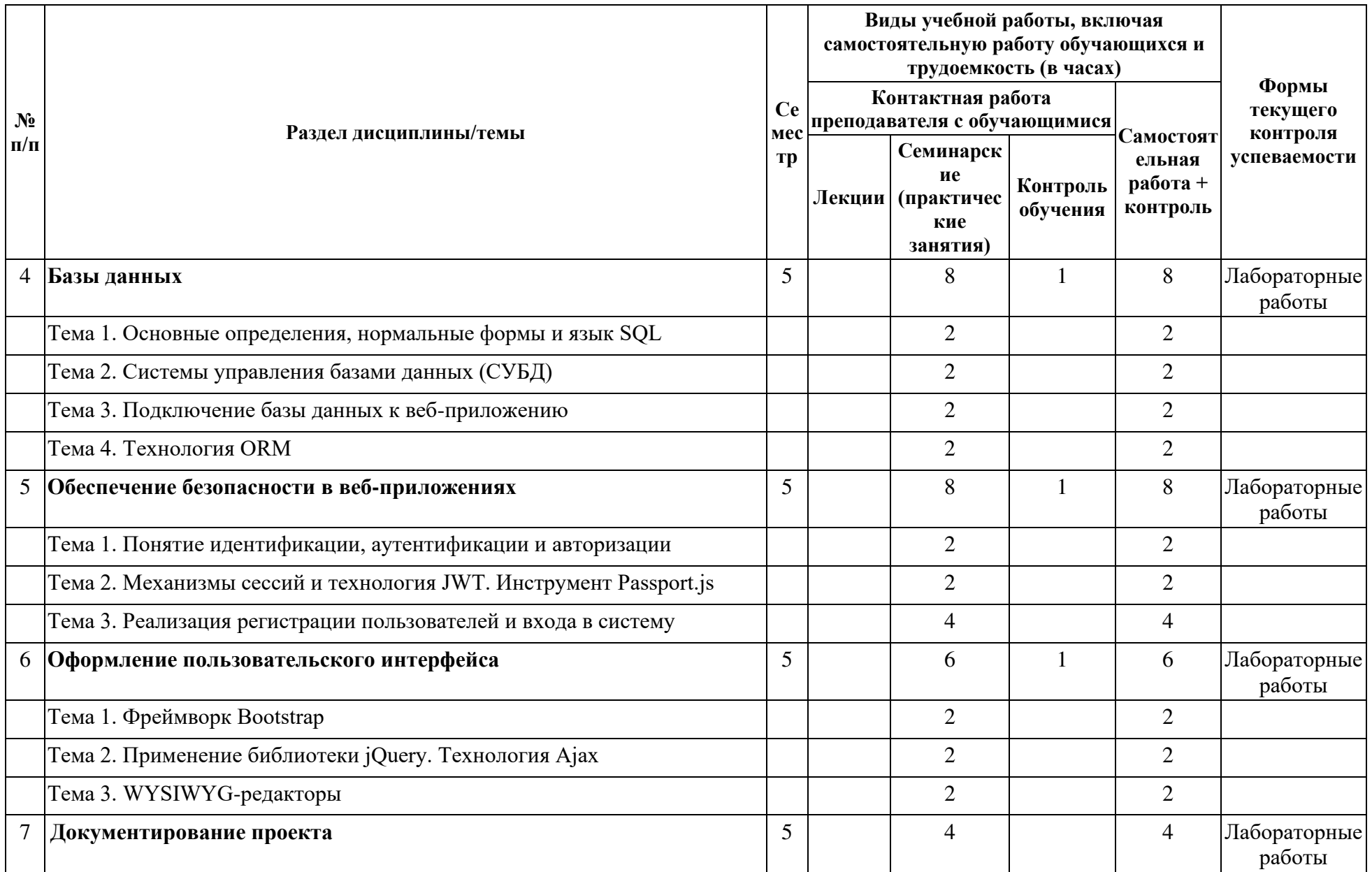

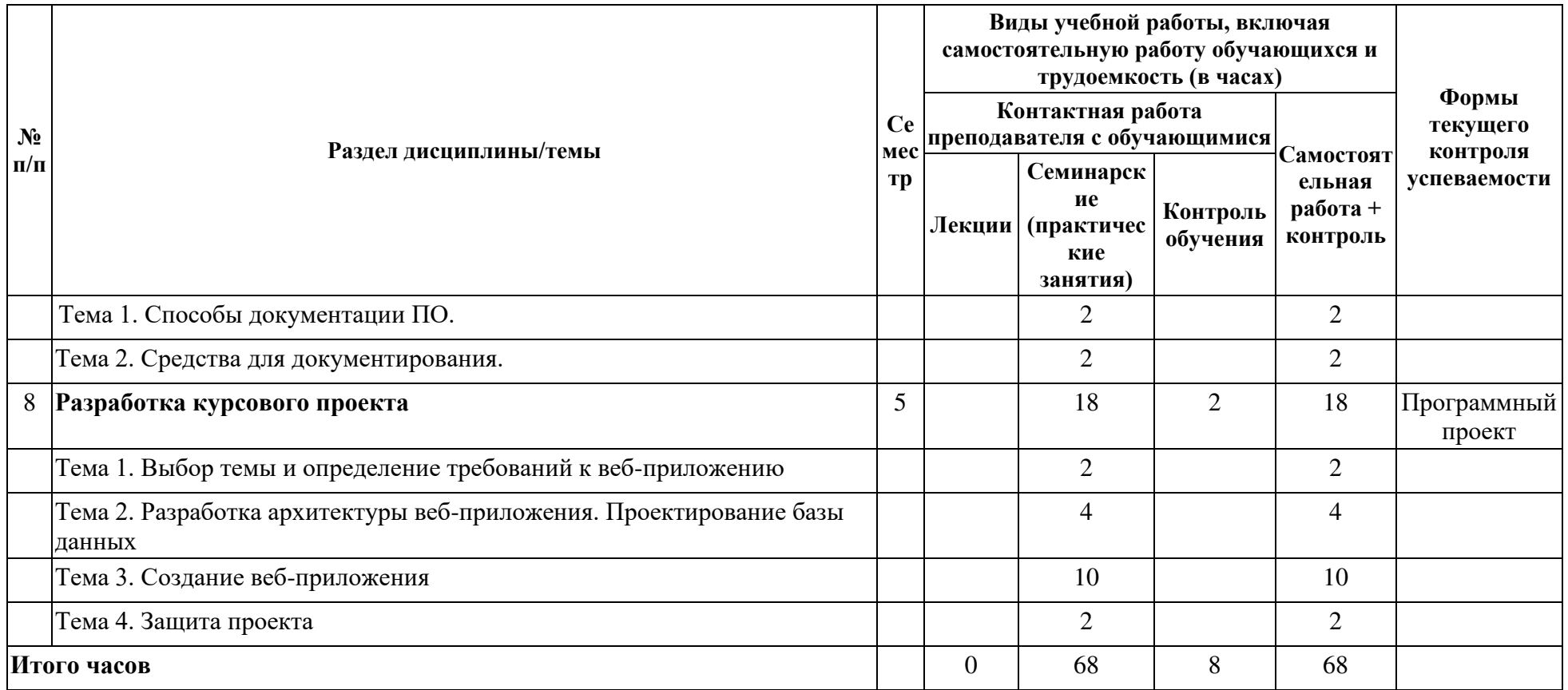

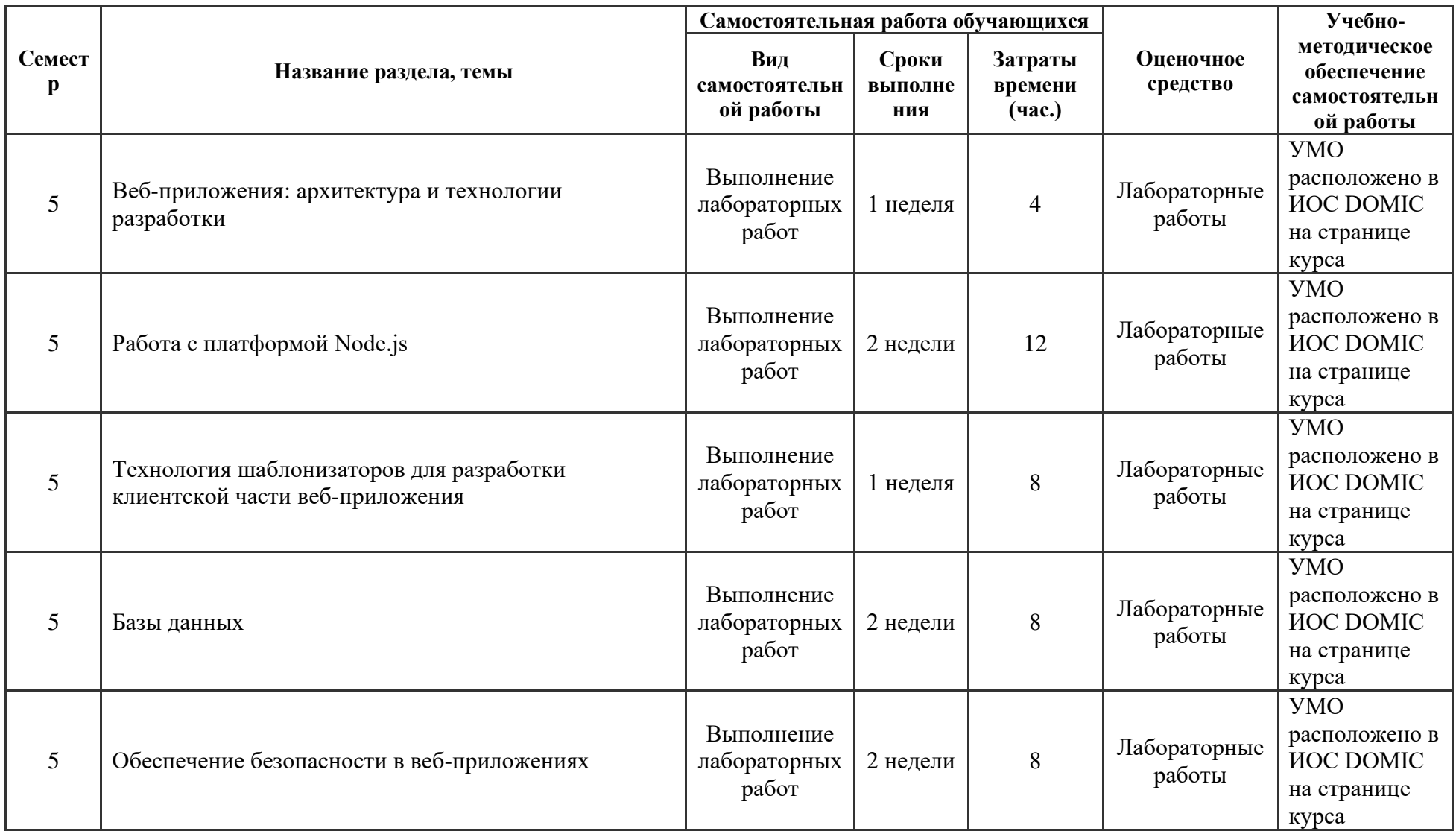

### **4.2. ПЛАН ВНЕАУДИТОРНОЙ САМОСТОЯТЕЛЬНОЙ РАБОТЫ ОБУЧАЮЩИХСЯ ПО ДИСЦИПЛИНЕ**

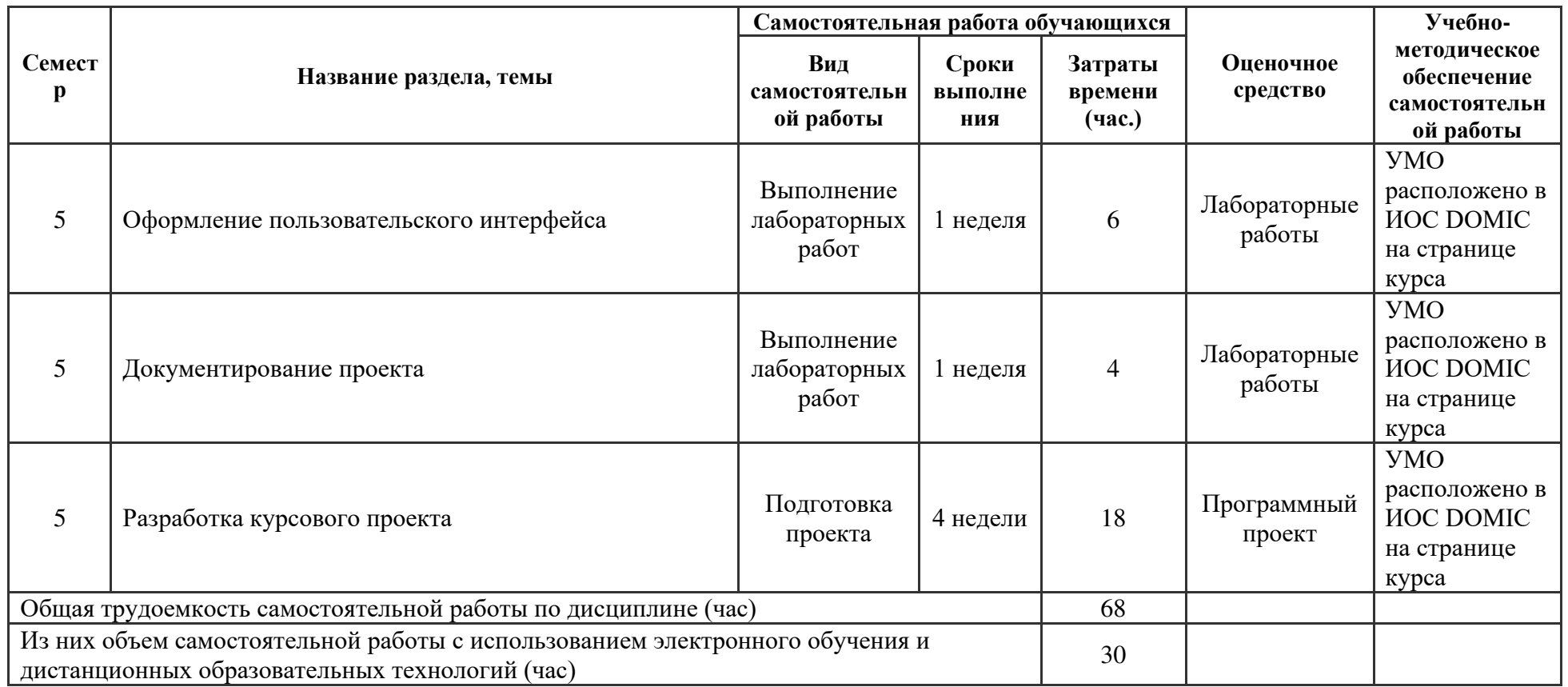

#### **4.3. CОДЕРЖАНИЕ УЧЕБНОГО МАТЕРИАЛА**

#### **1. Веб-приложения: архитектура и технологии разработки.**

Тема 1. Архитектура веб-приложений.

Понятие серверной (backend) и клиентской (frontend) частей веб-приложения. Понятие клиентского и серверного рендеринга.

Тема 2. Технологии разработки веб-приложений.

Сравнение технологий разработки. Обзор основных возможностей Node.js, шаблонизаторов Pug и Ejs, Vue.js, СУБД MySQL и SQLite.

### **2. Работа с платформой Node.js.**

Тема 1. Введение в Node.js.

Установка платформы и создание первого проекта.

Тема 2. Применение фреймворка Express.js.

Обработчики маршрутов в Express.js. Протокол HTTP: обработка HTTP-запросов и формирование HTTP-ответов. Формат обмена данными JSON.

### **3. Технология шаблонизаторов для разработки клиентской части веб-приложения.**

Тема 1. Шаблонизаторы Pug и Ejs.

Синтаксис шаблонизаторов. Создание форм для редактирования данных.

Тема 2. Связывание клиентской и серверной частей веб-приложения.

### **4. Базы данных**

Тема 1. Основные определения, нормальные формы и язык SQL.

Тема 2. Системы управления базами данных (СУБД).

SQLite, MySQL, PostgreSQL. Нереляционные СУБД.

Тема 3. Подключение базы данных к веб-приложению.

Методы проектирования баз данных. Написание обработчиков маршрутов для получения, добавления, изменения и удаления данных из базы данных.

Тема 4. Технология ORM.

Связь ORM и SQL. Работа с ORM Sequelize.

### **5. Обеспечение безопасности в веб-приложениях.**

Тема 1. Понятие идентификации, аутентификации и авторизации.

Тема 2. Механизмы сессий и технология JWT. Инструмент Passport.js.

Тема 3. Реализация регистрации пользователей и входа в систему. Типы пользователей и настройка прав доступа.

### **6. Оформление пользовательского интерфейса.**

Тема 1. Фреймворк Bootstrap.

Подключение Bootstrap к проекту и оформление элементов на веб-страницах. Настройка адаптивности веб-страниц под различные электронные устройства с использованием функциональности Bootstrap. Набор шрифтов и иконок Font Awesome.

Тема 2. Применение библиотеки jQuery. Технология Ajax.

Тема 3. WYSIWYG-редакторы: редактирование контента и загрузка изображений.

### **7. Документирование проекта.**

Тема 1. Способы документирования ПО.

Виды документации. Документирование требований. Подходы к документированию.

Тема 2. Средства для документирования.

Технология JSDoc и язык разметки Markdown для составления документации.

### **8. Разработка курсового проекта.**

Тема 1. Выбор темы и определение требований к веб-приложению.

Тема 2. Разработка архитектуры веб-приложения. Проектирование базы данных. Тема 3. Создание веб-приложения. Тема 4. Защита проекта.

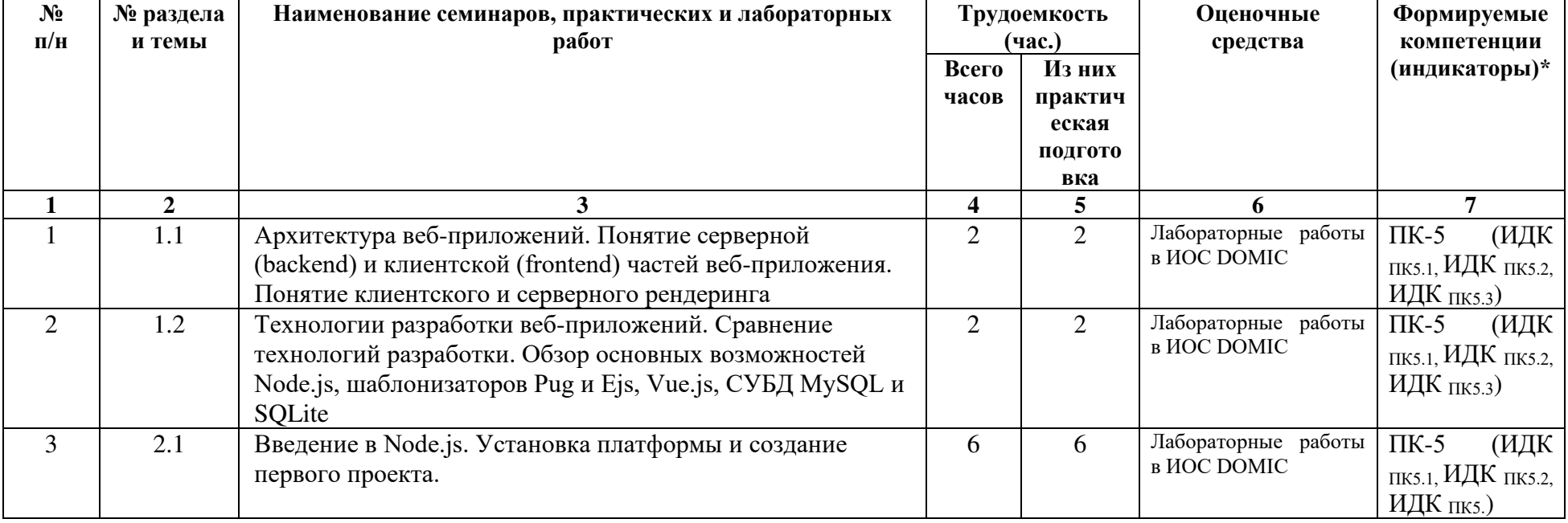

### **4.3.1. Перечень семинарских, практических занятий и лабораторных работ**

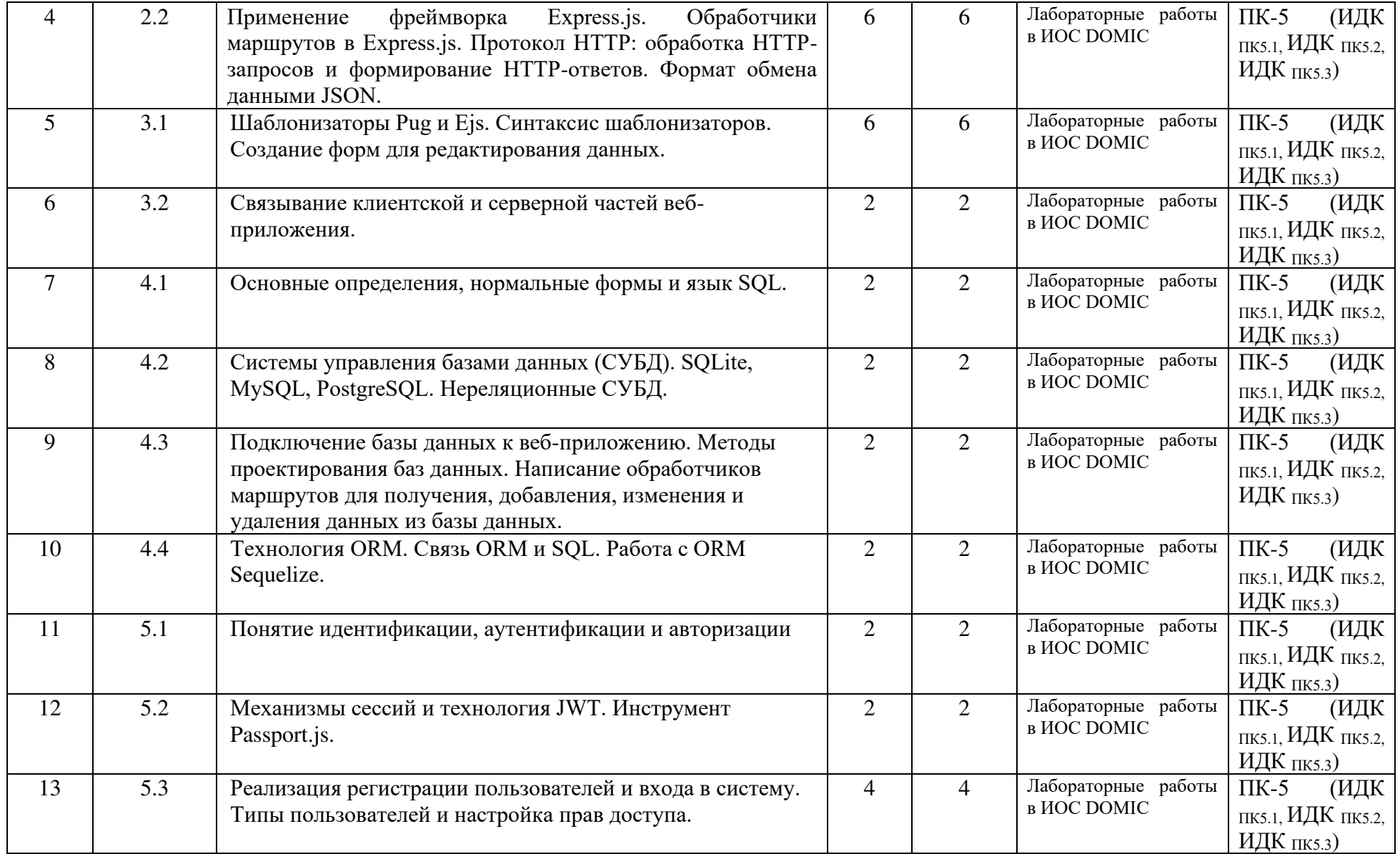

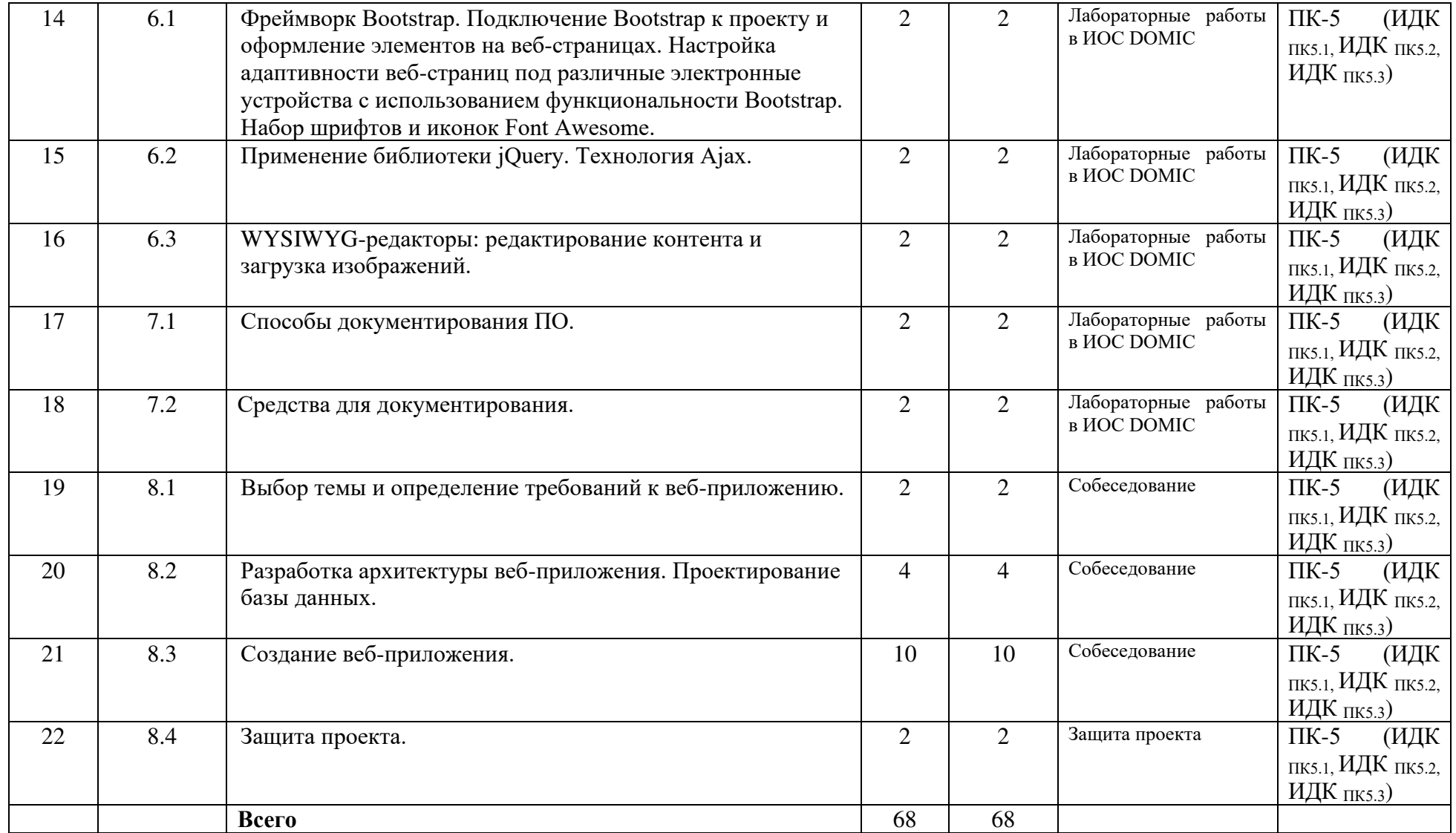

**4.3.2. Перечень тем (вопросов), выносимых на самостоятельное изучение студентами в рамках самостоятельной работы (СР)** 

Не предусмотрено.

#### **4.4. МЕТОДИЧЕСКИЕ УКАЗАНИЯ ПО ОРГАНИЗАЦИИ САМОСТОЯТЕЛЬНОЙ РАБОТЫ СТУДЕНТОВ**

Методические указания по организации самостоятельной работы расположены в ИОС DOMIC на странице курса.

### **4.5. ПРИМЕРНАЯ ТЕМАТИКА КУРСОВЫХ РАБОТ (ПРОЕКТОВ)**

Варианты тем проектов публикуются преподавателем. Также студенты могут самостоятельно выбирать темы проектов по согласованию с преподавателем.

Темы проектов могут быть следующими:

- 1. Система электронного портфолио.
- 2. Сервис для размещения объявлений.
- 3. Сервис для подачи и обработки заявлений поступающих.
- 4. Приложение для планирования праздников и мероприятий.
- 5. Система управления онлайн-курсами.

### 5. **УЧЕБНО-МЕТОДИЧЕСКОЕ И ИНФОРМАЦИОННОЕ ОБЕСПЕЧЕНИЕ ДИСЦИПЛИНЫ (МОДУЛЯ)**

#### **а) перечень литературы**

Основная литература:

1. Тузовский, А. Ф. Проектирование и разработка web-приложений : учебное пособие / А. Ф. Тузовский. — Томск : ТПУ, 2014. — 219 с. — Текст : электронный // Лань : электроннобиблиотечная система. — URL: https://e.lanbook.com/book/62933. — Режим доступа: для авториз. пользователей.

2. Заяц, А. М. Проектирование и разработка WEB-приложений. Введение в frontend и backend разработку на JavaScript и Node.js : учебное пособие для вузов / А. М. Заяц, Н. П. Васильев. — 3-е изд., стер. — Санкт-Петербург : Лань, 2021. — 120 с. — ISBN 978-5-8114- 7042-6. — Текст : электронный // Лань : электронно-библиотечная система. — URL: https://e.lanbook.com/book/154380. — Режим доступа: для авториз. пользователей

3. Диков, А. В. Клиентские технологии веб-программирования: JavaScript и DOM : учебное пособие / А. В. Диков. — Санкт-Петербург : Лань, 2020. — 124 с. — ISBN 978-5-8114- 4074-0. — Текст : электронный // Лань : электронно-библиотечная система. — URL: https://e.lanbook.com/book/126934. — Режим доступа: для авториз. пользователей

Дополнительная литература:

1. Кашкин, Е. В. Разработка динамических страниц на языке JavaScript с использованием библиотеки jQuery : учебно-методическое пособие / Е. В. Кашкин. — Москва : РТУ МИРЭА, 2020. — 86 с. — Текст : электронный // Лань : электронно-библиотечная система. — URL: https://e.lanbook.com/book/163819. — Режим доступа: для авториз. пользователей

2. Государев, И. Б. Введение в веб-разработку на языке JavaScript : учебное пособие / И. Б. Государев. — Санкт-Петербург : Лань, 2022. — 144 с. — ISBN 978-5-8114-3539-5. — Текст : электронный // Лань : электронно-библиотечная система. — URL: https://e.lanbook.com/book/206588. — Режим доступа: для авториз. пользователей.

3. Волк, В. К. Базы данных. Проектирование, программирование, управление и администрирование : учебник для вузов / В. К. Волк. — 2-е изд., стер. — Санкт-Петербург : Лань, 2021. — 244 с. — ISBN 978-5-8114-8412-6. — Текст : электронный // Лань : электроннобиблиотечная система. — URL: https://e.lanbook.com/book/176670. — Режим доступа: для авториз. пользователей.

#### **б) периодические издания**

**в) список авторских методических разработок:** 

### **г) базы данных, информационно-справочные и поисковые системы:**

1. https://e.lanbook.com/ — ЭБС «Лань».

2. https://isu.bibliotech.ru/ — ЭЧЗ «БиблиоТех».

3. http://library.isu.ru/ — Научная библиотека ИГУ.

#### 6. **МАТЕРИАЛЬНО-ТЕХНИЧЕСКОЕ ОБЕСПЕЧЕНИЕ ДИСЦИПЛИНЫ**

#### **6.1. УЧЕБНО-ЛАБОРАТОРНОЕ ОБОРУДОВАНИЕ:**

Для проведения занятий необходима компьютерная аудитория на 25-30 рабочих мест (в зависимости от численности учебной группы), оборудованная презентационной техникой.

#### **6.2. ПРОГРАММНОЕ ОБЕСПЕЧЕНИЕ:**

- 1. Visual Studio Code редактор исходного кода.
- 2. StarUML —программный инструмент визуального моделирования.
- 3. Node.js платформа для создания серверной части веб-приложений.
- 4. DB Browser for SQLite инструмент для работы с базами данных, совместимых с СУБД SQlite.
- 5. PhpMyAdmin приложение для администрирования СУБД MySQL.
- 6. Браузер Google Chrome, Mozilla Firefox или Яндекс.Браузер.

#### **6.3.ТЕХНИЧЕСКИЕ И ЭЛЕКТРОННЫЕ СРЕДСТВА:**

ИОС DOMIC, презентационное оборудование, персональный компьютер с возможностью демонстрации презентаций в формате pdf.

### 7. **ОБРАЗОВАТЕЛЬНЫЕ ТЕХНОЛОГИИ**

При реализации данного курса используются следующие образовательные технологии: технологии традиционного обучения, игровые технологии, технологии проблемного обучения, технологии обучения в сотрудничестве, технологии контекстного обучения, интерактивные технологии, технологии дистанционного обучения, активные педагогические технологии.

### 8. **ОЦЕНОЧНЫЕ МАТЕРИАЛЫ ДЛЯ ТЕКУЩЕГО КОНТРОЛЯ И ПРОМЕЖУТОЧНОЙ АТТЕСТАЦИИ**

#### **8.1. ОЦЕНОЧНЫЕ МАТЕРИАЛЫ ДЛЯ ВХОДНОГО КОНТРОЛЯ**

Тест в формате опроса на странице курса в ИОС DOMIC.

Тест предназначен для выявления навыков работы с веб-технологиями, состоит из 18 вопросов. Некоторые из вопросов (полный вариант представлен в ИОС DOMIC):

- 1. Какие языки программирования Вы знаете?
	- a. JavaScript
	- b. C++
	- c. Java
	- d. 1C
	- e. Python
	- f. PHP
	- g. Perl
	- h. Ruby
	- i. Укажите свои варианты
- 2. Принимали ли Вы участие в проектах (индивидуальных и/или командных) по разработке программного обеспечения (ПО)?
	- a. Да
	- b. Нет
- 3. Знакомы ли Вам понятия backend и frontend?
	- a. Да
	- b. Нет
- 4. С какими СУБД Вы работали?
	- a. MySQL
	- b. PostgreSQL
	- c. SQlite
	- d. Microsoft SQL Server
	- e. MongoDB
	- f. Apache Cassandra
	- g. Укажите свои варианты
- 5. Знакомо ли Вам понятие «Техническое задание»?
	- a. Да
	- b. Нет

#### **8.2. ОЦЕНОЧНЫЕ МАТЕРИАЛЫ ТЕКУЩЕГО КОНТРОЛЯ**

В течение семестра необходимо разработать 2 проекта. Каждая лабораторная работа в течение курса является частью проекта. Таким образом, для выполнения каждой последующей лабораторной работы необходимо в качестве основания использовать все предыдущие наработки.

При разработке первого проекта применяется следующий набор технологий: Node.js + Pug + SQlite + Bootstrap

При разработке первого проекта применяется следующий набор технологий:  $Node.is + Vue.is + MySQL + Bootstrap$ 

Этапы создания проекта 1:

- 1. Определение требований к проекту.
- 2. Проектирование базы данных.
- 3. Реализация представления базы данных.
- 4. Создание серверной и клиентской частей веб-приложения.
- 5. Оформление пользовательского интерфейса.
- 6. Реализация регистрации пользователей и входа в систему.
- 7. Оформление технического задания.

Этапы создания проекта 2:

- 1. Определение требований к проекту.
- 2. Оформление технического задания.
- 3. Проектирование базы данных.
- 4. Реализация представления базы данных.
- 5. Создание серверной и клиентской частей веб-приложения.
- 6. Оформление пользовательского интерфейса.
- 7. Реализация регистрации пользователей и входа в систему.
- 8. Написание документации.

Каждая лабораторная работа имеет свой вес, которая зависит от сложности задания. Распределение баллов представлено в ИОС DOMIC.

#### **Примеры оценочных средств текущего контроля**

1. Проектирование базы данных для веб-приложения «Журнал посещаемости».

Требуется спроектировать базу данных для хранения информации о посещаемости студентами занятий.

В базе данных должна храниться следующая информация:

- студенческие группы (номер/название группы);
- студенты (ФИО, дата рождения, номер телефона/e-mail, студенческая группа);
- преподаватели (ФИО);
- учебные дисциплины (наименование);
- журнал посещаемости (дата занятия, учебная дисциплина, преподаватель, список студентов, отметки о посещении занятия).

Необходимо спроектировать базу данных, определив окончательный состав таблиц и связи между ними.

На основании спроектированной базы данных необходимо создать соответствующие таблицы, добавить поля и установить связи при помощи программы DB Browser for SQLite. В каждую таблицу требуется добавить данные.

2. Разработка обработчиков маршрутов для обработки данных и определение навигации.

В рамках работы необходимо реализовать:

- 1. Навигацию по разделам (переход по ссылкам к списку студенческих групп, студентов и т. д.).
- 2. Интерактивное добавление, изменение и удаление данных:
	- студенческих групп;
	- студентов;
	- преподавателей;
	- должностей преподавателей;
	- предметов.
- 3. Оформление пользовательского интерфейса

При помощи функциональности фреймворка Bootstrap оформите все элементы страниц:

- навигационную панель (navbar);
- $\bullet$  списки:
- кнопки; поля формы.

#### **8.3. ОЦЕНОЧНЫЕ МАТЕРИАЛЫ ПРОМЕЖУТОЧНОГО КОНТРОЛЯ**

Баллы за курс складываются из следующего:

- $\bullet$  50 баллов выполнение лабораторных работ;
- 10 баллов дополнительные задания;
- 40 баллов разработка проекта.

В качестве оценочных средств для промежуточной аттестации выступает курсовой проект (веб-приложение) и курсовая работа.

Оценка за курсовую работу зависит только от проекта и отчёта (не зависит от баллов за задания), выставляется по пятибалльной шкале. Для того чтобы написать курсовую работу и получить оценку за зачёт, необходимо разработать веб-приложение по выбранной теме. Примеры тем представлены в п. 4.5.

Веб-приложение можно разрабатывать индивидуально или в команде, состоящей из двух или трёх человек. Курсовая работа пишется индивидуально. В случае работы в команде должны быть разграничены задачи каждого участника. Например, один разрабатывает серверную часть приложения, а другой клиентскую часть. Также можно разграничить задачи по разработке разных модулей проекта. Если веб-приложение реализуется в команде, то в курсовую включаются только собственные задачи.

Курсовой проект (веб-приложение) оценивается максимум в 40 баллов, все критерии представлены в ИОС DOMIC. Работоспособность проекта демонстрируется преподавателю индивидуально (или командой, если разрабатывали приложение вдвоём или втроём).

Курсовая работа представляет собой текстовую форму отчёта с описанием этапов разработки проекта (веб-приложения). Шаблон курсовой представлен в ИОС DOMIC. При оценке курсовой учитывается не только техническое описание, но и грамотность изложения.

Для защиты курсовой работы требуется подготовить доклад. Регламент выступления — 5–7 минут. Если доклад представляют 2 или 3 человека, которые разрабатывали один проект, то регламент выступления увеличивается до 10–12 минут. Доклад должен сопровождаться презентацией, в которую требуется включить следующее:

1. Наименование темы проекта и ФИО разработчиков (на титульном слайде).

- 2. Цель и задачи работы (если делаете доклад вдвоём, то нужно указать задачи каждого разработчика).
- 3. Перечисление технологий разработки.
- 4. Требования к проекту (веб-приложению).
- 5. Схема базы данных.
- 6. Примеры написанных запросов. Достаточно трёх.
- 7. Указание количества разработанных обработчиков маршрутов и компонентов.
- 8. Реализованная функциональность (в виде скриншотов разработанных веб-страниц).

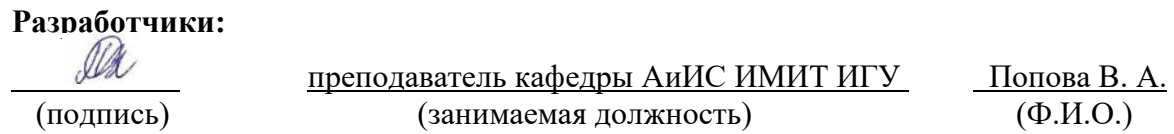

Программа составлена в соответствии с требованиями ФГОС ВО по направлению подготовки 09.03.03 «Прикладная информатика» (уровень бакалавриата), утвержденный приказом Министерства образования и науки Российской Федерации от «19» сентября 2017 г. № 922, зарегистрированный в Минюсте России «12» октября 2017 г. № 48531 с изменениями и дополнениями от 26.11.2020 г., 8.02.2021 г.

Программа рассмотрена на заседании кафедры Алгебраических и информационных систем ИМИТ ИГУ «04» апреля 2023 г.

Протокол № 9 Зав. кафедрой Пантелеев В.И.

*Настоящая программа, не может быть воспроизведена ни в какой форме без предварительного письменного разрешения кафедры-разработчика программы.*